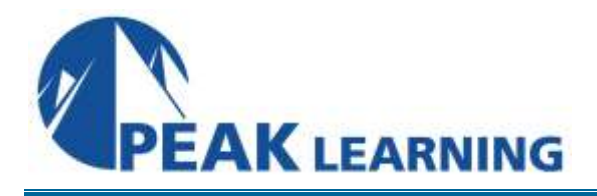

# **Advanced Dreamweaver Creative Cloud** (2 Day)

# **Course Description**

This advanced Dreamweaver CC training class teaches you to become more efficient with Dreamweaver by taking advantage of Dreamweaver's more advanced features. After this advanced Dreamweaver CC class, you'll be able to efficiently create sophisticated websites.

# **Class Goals**

- Learn to create advanced layouts using CSS.
- Learn to use CSS3 transitions and styles.
- Learn to use CSS3 web fonts.
- Learn to create and modify tables using CSS.
- Learn to customize Dreamweaver CC.
- Learn to add video, audio, and interactivity using Flash and HTML5.
- Learn to work with templates and snippets.
- Learn to work within the code window.
- Learn to layout pages for mobile devices.
- Learn to use FTP, search engine optimization, and reports.

## **Prerequisites**

Completion of course *Introduction to Dreamweaver* or equivalent knowledge. Experience using HTML, CSS, and JavScript would be beneficial.

## **Course Outline**

## **CSS Basics**

What Is CSS? HTML vs. CSS Formatting HTML Defaults CSS Box Model Previewing the Completed File Formatting Text Multiples, Classes, and IDs Formatting Objects CSS3 Overview and Support

## **Creating a Page Layout**

Using the Welcome Screen Previewing Your Completed File Working with Predefined Layouts Working with the CSS Designer Working with Type Creating a CSS Background Modifying Existing Content

#### **Designing for Mobile Devices**

Responsive Design Previewing Your Completed File Working with Media Queries Troubleshooting Styles across Media Queries Using Element Quick View Adding Rules to a Media Query Edge Inspect More Information on Media Queries

#### **Working with Templates**

Previewing Completed Files Moving Embedded CSS to an Exertnal File Creating a Template from an Existing Layout Inserting Editable Regions Inserting Metadata Producing Child Pages

## **Working with Text, Lists, and Tables**

Previewing the Completed File Creating and Styling Text Creating Lists Creating and Styling Tables Spell Checking Web Pages Finding and Replacing Text

## **Working with Web Animation and Video**

Understanding Web Animation and Video Previewing the Completed File Adding Web Animation to a Page Adding Web Video to a Page Choosing HTML5 Video Options

### **Publishing to the Web**

Defining a Remote Site Cloaking Folders and Files Wrapping Things Up Putting Your Site Online Synchronizing Local and Remote Sites